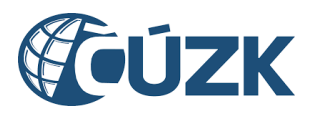

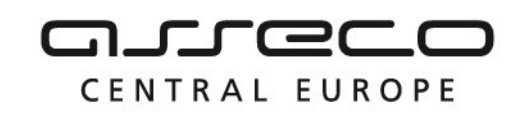

Vybudování, údržba a rozvoj informačního systému Digitální mapy veřejné správy

# Vybudování IS DMVS

# Popis služby R3c – Služba pro potvrzení ze strany editora ZPS

pro verzi 1.7.2

Historie změn dokumentu

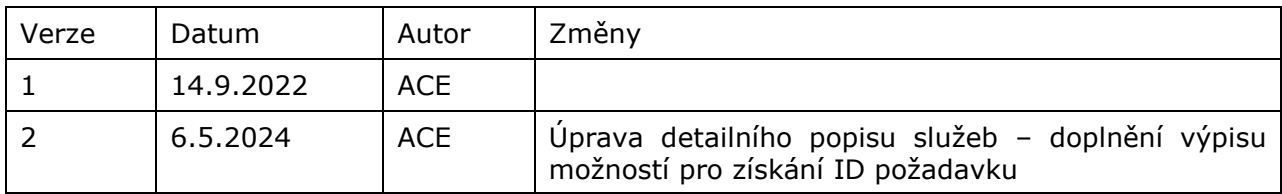

Asseco Central Europe, a.s. Strana 1 (celkem 10) and the strange of the Strana 1 (celkem 10)

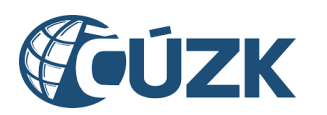

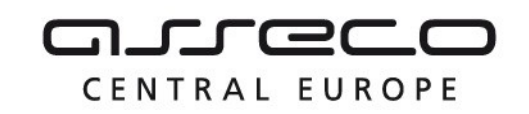

### Obsah

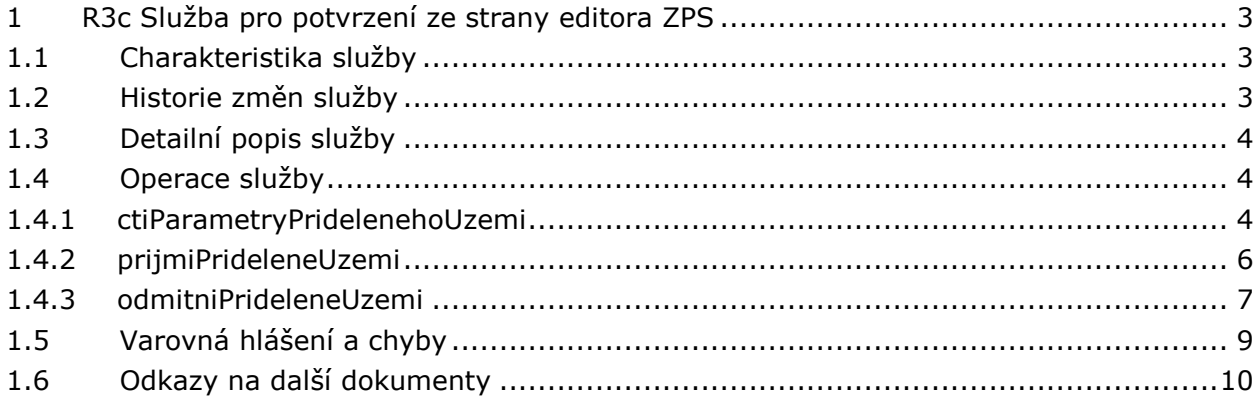

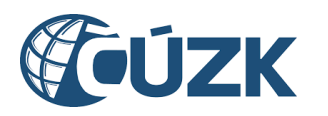

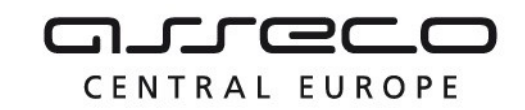

## <span id="page-2-0"></span>1 R3c Služba pro potvrzení ze strany editora ZPS

## <span id="page-2-1"></span>1.1 Charakteristika služby

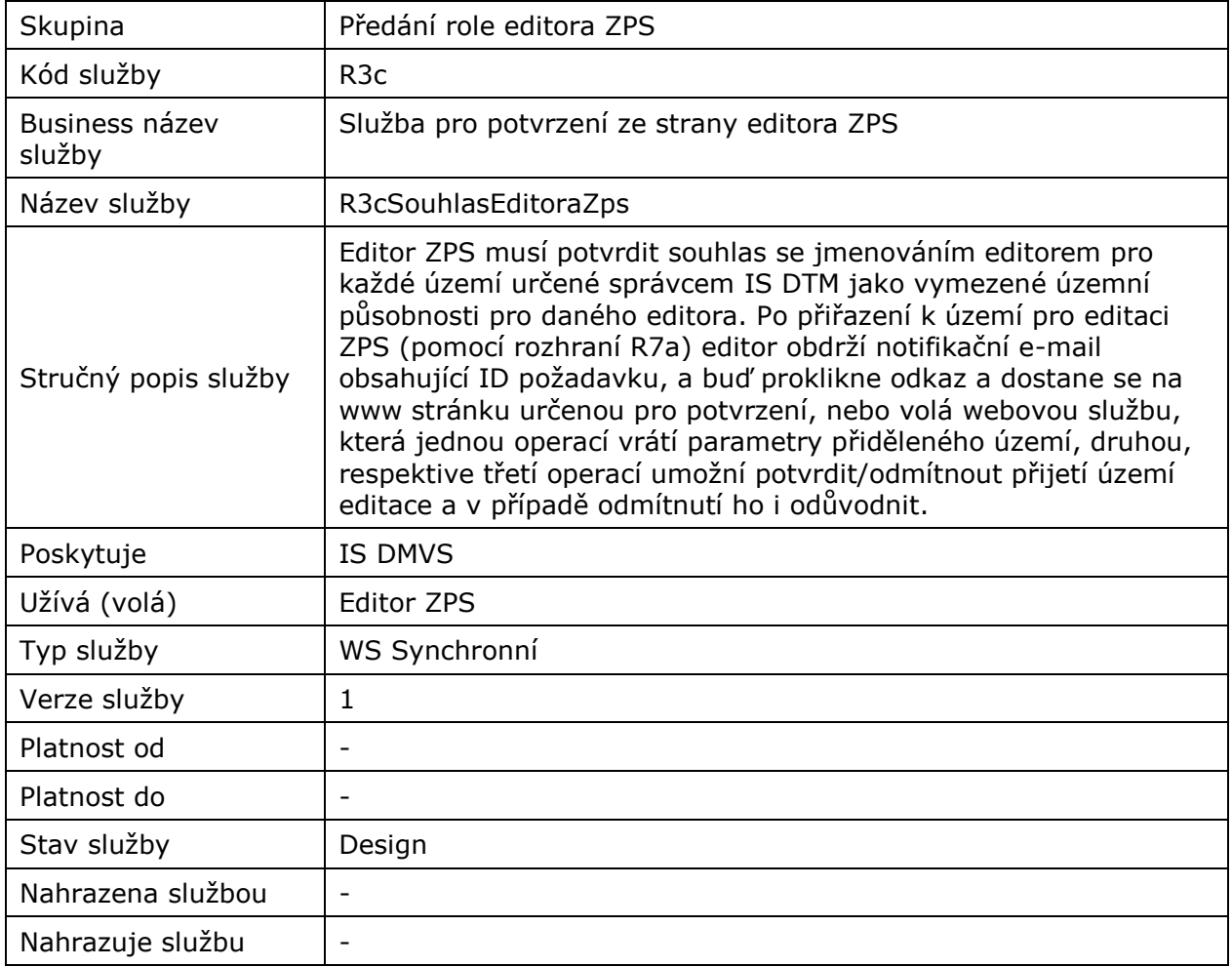

## <span id="page-2-2"></span>1.2 Historie změn služby

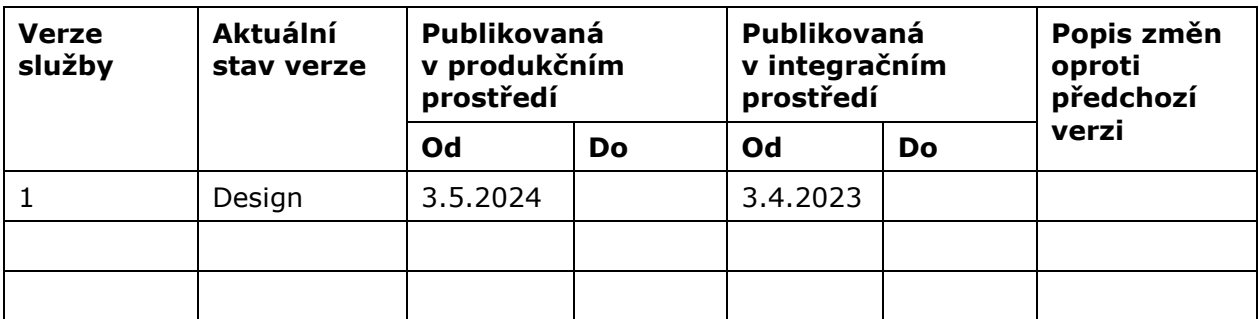

Asseco Central Europe, a.s. Strana 3 (celkem 10) and Strana 3 (celkem 10)

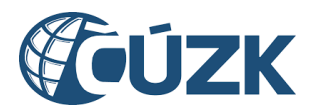

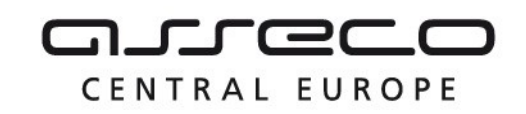

## <span id="page-3-0"></span>1.3 Detailní popis služby

Služba R3cSouhlasEditoraZps je rozdělena na tři operace. První operace na základě ID požadavku vrátí parametry přidělené územní působnosti. Druhou operaci volá editor ZPS pro udělení souhlasu s přidělením územní působnosti. Třetí operaci volá editor ZPS pro vyjádření nesouhlasu s přidělením územní působnosti. V případě nesouhlasu editor uvede důvod. Výstupem druhé a třetí operace je potvrzení o přijetí souhlasu/nesouhlasu.

#### **Věcná pravidla vztahující se ke zpracování služby:**

ID požadavku (token) zasílané na vstupu všech operací této služby může editor ZPS získat na základě volání R29Callback (operace novyPozadavekNaSoucinnost) ze strany IS DMVS, čtením přehledu jeho požadavků službou R23bPrehledPozadavku (operace ctiPozadavkyNaSoucinnost) nebo z notifikačního emailu zaslaného na jeho adresu v rámci procesu zpracování požadavku.

Služba R3c souhlas editora ZPS příjme ID požadavku a pokud toto ID v systému neexistuje, pak navrátí chybu. Pro validní ID vrátí parametry územní působnosti, která má být editorovi přidělena.

Pro validní ID požadavku služba umožní vyjádřit souhlas/nesouhlas a případné odůvodnění nesouhlasu k požadavku s daným ID.

#### **Autorizace**

Editor ZPS je oprávněn volat službu pouze pro požadavky, které jsou určené k jeho přiřazení k územní působnosti.

### <span id="page-3-1"></span>1.4 Operace služby

#### <span id="page-3-2"></span>1.4.1 ctiParametryPridelenehoUzemi

Na základě ID požadavku vytvořeného operací urciEditoraZps služby R7a získá editor ZPS parametry vymezeného území.

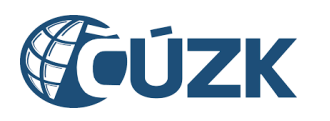

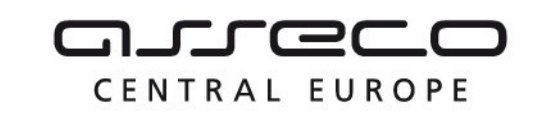

Vybudování, údržba a rozvoj informačního systému Digitální mapy veřejné správy

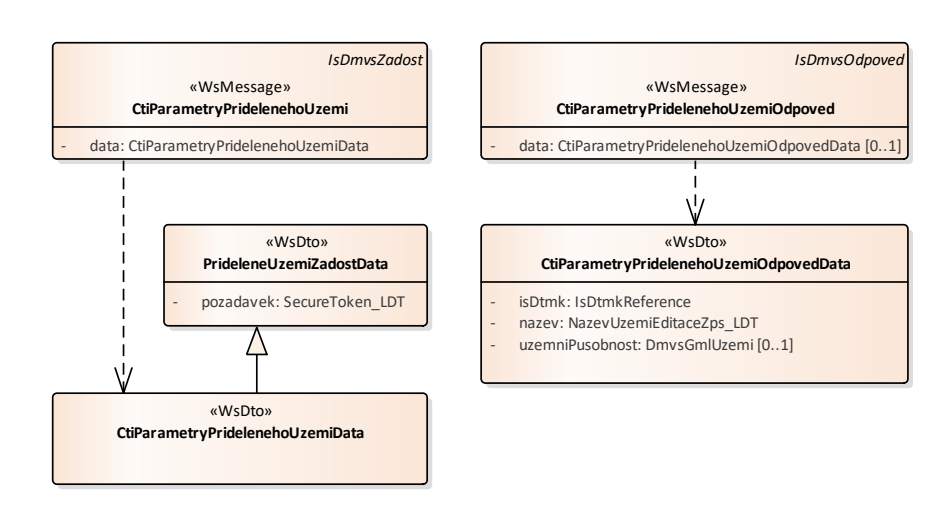

#### **Vstupní údaje**

Vstupní zpráva *CtiParametryPridelenehoUzemi* obsahuje ID požadavku na přiřazení editora k územní působnosti ZPS.

#### **Výstupní údaje**

Odpověď *CtiParametryPridelenehoUzemiOdpoved* vrací informace o pověřujícím kraji a o přidělené územní působnosti vrací název a vymezení.

#### **Kontroly při volání služby**

Na vstupu jsou prováděny běžné kontroly na existenci odkazovaných entit a oprávnění při volání služby.

#### **Příklad volání služby**

```
<soapenv:Envelope xmlns:soapenv="http://schemas.xmlsoap.org/soap/envelope/" 
xmlns:urn="urn:cz:isvs:dmvs:isdmvs:schemas:R3cSouhlasEditoraZps:v1" 
xmlns:urn1="urn:cz:isvs:dmvs:common:schemas:Messages:v1">
    <soapenv:Header/>
    <soapenv:Body>
       <urn:CtiParametryPridelenehoUzemi>
          <urn1:Hlavicka>
             <urn1:UidZadosti>fc6bbe85-8ed7-4fbc-b886-b2fd9547c369</urn1:UidZadosti>
          </urn1:Hlavicka>
          <urn:Data>
             <urn:Pozadavek>5Juy3PY69gWmPZY7F36uiSdV9fw</urn:Pozadavek>
          </urn:Data>
       </urn:CtiParametryPridelenehoUzemi>
    </soapenv:Body>
</soapenv:Envelope>
```
#### **Příklad odpovědi**

```
<SOAP-ENV:Envelope xmlns:SOAP-ENV="http://schemas.xmlsoap.org/soap/envelope/">
    <SOAP-ENV:Header/>
    <SOAP-ENV:Body>
      <ns37:CtiParametryPridelenehoUzemiOdpoved 
xmlns:ns3="urn:cz:isvs:dmvs:common:schemas:Messages:v1"
```
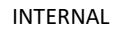

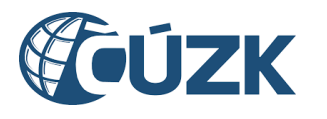

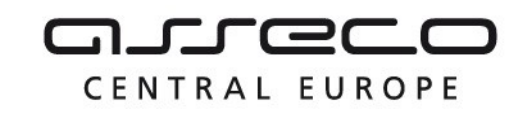

```
xmlns:ns32="urn:cz:isvs:dmvs:common:schemas:IsDtmk:v1"
xmlns:ns37="urn:cz:isvs:dmvs:isdmvs:schemas:R3cSouhlasEditoraZps:v1">
          <ns3:Hlavicka>
             <ns3:UidOdpovedi>1fbac762-e499-4ea5-bcf7-58dc9b2c3ec7</ns3:UidOdpovedi>
             <ns3:Vysledek stav="OK">
                <ns3:UidZadosti>fc6bbe85-8ed7-4fbc-b886-b2fd9547c369</ns3:UidZadosti>
                <ns3:Hlaseni>
                   <ns3:Hlaseni kod="1000" typ="Informace">
                      <ns3:Zprava>Požadovaná akce byla úspěšně provedena</ns3:Zprava>
                   </ns3:Hlaseni>
                </ns3:Hlaseni>
             </ns3:Vysledek>
          </ns3:Hlavicka>
          <ns37:Data>
             <ns37:IsDtmk>
                <ns32:Kod>CZ010</ns32:Kod>
             </ns37:IsDtmk>
             <ns37:Nazev>Nové velké území editace</ns37:Nazev>
             <ns37:UzemniPusobnost>
                <gml:Polygon xmlns:gml="http://www.opengis.net/gml/3.2"
                              srsDimension="2"
                             srsName="urn:ogc:def:crs:EPSG::5514">
                   <gml:exterior>
                      <gml:LinearRing>
                          <gml:posList>-744702.25 -1042642.46 -744561.1900000001 -1042670.47 -
744565.96 -1042755.6 -744721.64 -1042715.57 -744702.25 -1042642.46</gml:posList>
                      </gml:LinearRing>
                   </gml:exterior>
                </gml:Polygon>
             </ns37:UzemniPusobnost>
          </ns37:Data>
       </ns37:CtiParametryPridelenehoUzemiOdpoved>
    </SOAP-ENV:Body>
</SOAP-ENV:Envelope>
```
#### <span id="page-5-0"></span>1.4.2 prijmiPrideleneUzemi

Operace *prijmiPrideleneUzemi* je určena k vyjádření souhlasu editora s přidělením k územní působnosti. Výstupem této operace je potvrzení o přijetí souhlasu.

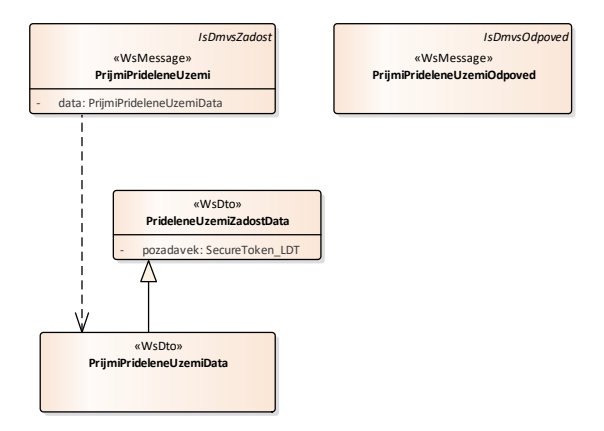

#### **Vstupní údaje**

Asseco Central Europe, a.s. Strana 6 (celkem 10) and the strana 6 (celkem 10) and the strana 6 (celkem 10)

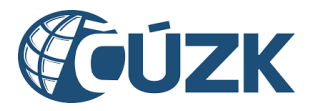

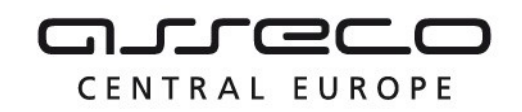

Vybudování, údržba a rozvoj informačního systému Digitální mapy veřejné správy

Souhlas s požadavkem editor uděluje tím, že zavolá právě operaci *prijmiPrideleneUzemi*, vstupní zpráva *PrijmiPrideleneUzemi* pak obsahuje pouze ID požadavku.

#### **Výstupní údaje**

Odpověď *PrijmiPrideleneUzemiOdpoved* vrací potvrzení o přijetí souhlasu.

#### **Kontroly při volání služby**

Na vstupu jsou prováděny běžné kontroly na existenci odkazovaných entit a oprávnění při volání služby.

#### **Příklad volání služby**

```
<soapenv:Envelope xmlns:soapenv="http://schemas.xmlsoap.org/soap/envelope/" 
xmlns:urn="urn:cz:isvs:dmvs:isdmvs:schemas:R3cSouhlasEditoraZps:v1" 
xmlns:urn1="urn:cz:isvs:dmvs:common:schemas:Messages:v1">
    <soapenv:Header/>
    <soapenv:Body>
       <urn:PrijmiPrideleneUzemi>
          <urn1:Hlavicka>
             <urn1:UidZadosti>fc6bbe85-8ed7-4fbc-b886-b2fd9547c369</urn1:UidZadosti>
          </urn1:Hlavicka>
          <urn:Data>
             <urn:Pozadavek>5Juy3PY69gWmPZY7F36uiSdV9fw</urn:Pozadavek>
          </urn:Data>
       </urn:PrijmiPrideleneUzemi>
    </soapenv:Body>
</soapenv:Envelope>
```
#### **Příklad odpovědi**

```
<SOAP-ENV:Envelope xmlns:SOAP-ENV="http://schemas.xmlsoap.org/soap/envelope/">
    <SOAP-ENV:Header/>
    <SOAP-ENV:Body>
       <ns37:PrijmiPrideleneUzemiOdpoved xmlns:ns3="urn:cz:isvs:dmvs:common:schemas:Messages:v1"
xmlns:ns37="urn:cz:isvs:dmvs:isdmvs:schemas:R3cSouhlasEditoraZps:v1">
          <ns3:Hlavicka>
             <ns3:UidOdpovedi>652a2dfd-7d64-4b6c-bc6f-640b9b00b1a6</ns3:UidOdpovedi>
             <ns3:Vysledek stav="Chyba">
                <ns3:UidZadosti>fc6bbe85-8ed7-4fbc-b886-b2fd9547c369</ns3:UidZadosti>
                <ns3:Hlaseni>
                   <ns3:Hlaseni kod="1000" typ="Informace">
                      <ns3:Zprava>Požadovaná akce byla úspěšně provedena</ns3:Zprava>
                   </ns3:Hlaseni>
                </ns3:Hlaseni>
             </ns3:Vysledek>
          </ns3:Hlavicka>
       </ns37:PrijmiPrideleneUzemiOdpoved>
    </SOAP-ENV:Body>
</SOAP-ENV:Envelope>
```
#### <span id="page-6-0"></span>1.4.3 odmitniPrideleneUzemi

Operaci *odmitniPrideleneUzemi* užívá editor k odmítnutí přidělené územní působnosti. Výstupem této operace je potvrzení o přijetí nesouhlasu editora s požadavkem.

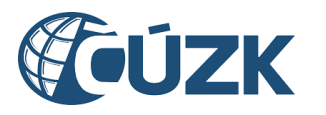

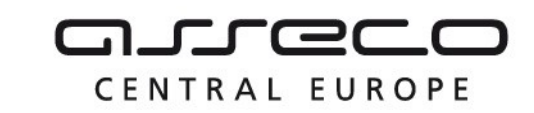

Vybudování, údržba a rozvoj informačního systému Digitální mapy veřejné správy

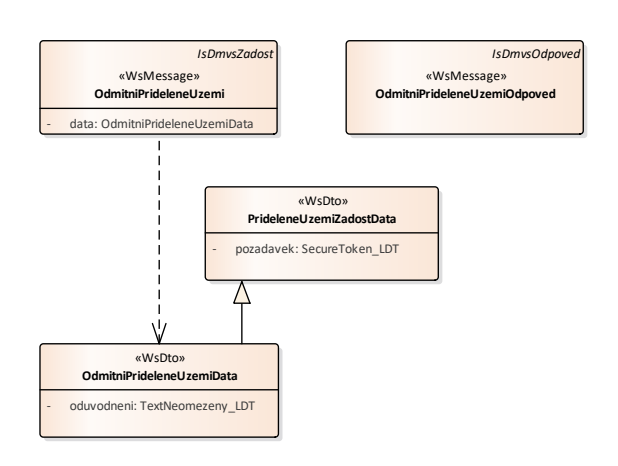

#### **Vstupní údaje**

Odmítnutí požadavku editor uděluje tím, že zavolá právě operaci *odmitniPrideleneUzemi*, vstupní zpráva *OdmitniPrideleneUzemi* pak obsahuje už pouze ID požadavku a důvod odmítnutí.

#### **Výstupní údaje**

Odpověď *OdmitniPrideleneUzemiOdpoved* vrací potvrzení o přijetí nesouhlasu editora s požadavkem.

#### **Kontroly při volání služby**

Na vstupu jsou prováděny běžné kontroly na existenci odkazovaných entit a oprávnění při volání služby.

#### **Příklad volání služby**

```
<soapenv:Envelope xmlns:soapenv="http://schemas.xmlsoap.org/soap/envelope/" 
xmlns:urn="urn:cz:isvs:dmvs:isdmvs:schemas:R3cSouhlasEditoraZps:v1" 
xmlns:urn1="urn:cz:isvs:dmvs:common:schemas:Messages:v1">
    <soapenv:Header/>
    <soapenv:Body>
       <urn:OdmitniPrideleneUzemi>
          <urn1:Hlavicka>
             <urn1:UidZadosti>fc6bbe85-8ed7-4fbc-b886-b2fd9547c369</urn1:UidZadosti>
          </urn1:Hlavicka>
          <urn:Data>
             <urn:Pozadavek>5Juy3PY69gWmPZY7F36uiSdV9fw</urn:Pozadavek>
             <urn:Oduvodneni>Přidělené území editace odmítám</urn:Oduvodneni>
          </urn:Data>
       </urn:OdmitniPrideleneUzemi>
    </soapenv:Body>
</soapenv:Envelope>
```
#### **Příklad odpovědi**

<SOAP-ENV:Envelope xmlns:SOAP-ENV="http://schemas.xmlsoap.org/soap/envelope/"> <SOAP-ENV:Header/> <SOAP-ENV:Body> <ns37:OdmitniPrideleneUzemiOdpoved xmlns:ns3="urn:cz:isvs:dmvs:common:schemas:Messages:v1"

Asseco Central Europe, a.s. Strana 8 (celkem 10) and the strange of the strange of the Strana 8 (celkem 10)

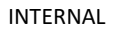

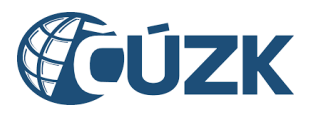

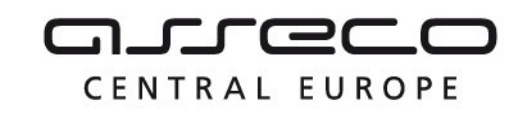

```
xmlns:ns37="urn:cz:isvs:dmvs:isdmvs:schemas:R3cSouhlasEditoraZps:v1">
          <ns3:Hlavicka>
             <ns3:UidOdpovedi>3ca77b65-be2a-4c72-ab0e-d0f3cc812142</ns3:UidOdpovedi>
             <ns3:Vysledek stav="OK">
                <ns3:UidZadosti>fc6bbe85-8ed7-4fbc-b886-b2fd9547c369</ns3:UidZadosti>
                <ns3:Hlaseni>
                   <ns3:Hlaseni kod="1000" typ="Informace">
                      <ns3:Zprava>Požadovaná akce byla úspěšně provedena</ns3:Zprava>
                   </ns3:Hlaseni>
                </ns3:Hlaseni>
             </ns3:Vysledek>
          </ns3:Hlavicka>
       </ns37:OdmitniPrideleneUzemiOdpoved>
    </SOAP-ENV:Body>
</SOAP-ENV:Envelope>
```
## <span id="page-8-0"></span>1.5 Varovná hlášení a chyby

Služba neprodukuje žádná specifická hlášení. Obecná hlášení jsou specifikována v souboru CUZK\_DMVS\_zakladni\_principy\_chovani\_sluzeb.pdf.

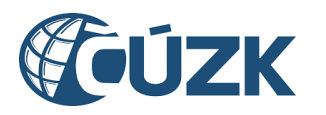

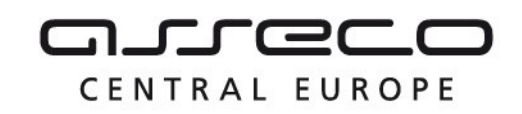

## <span id="page-9-0"></span>1.6 Odkazy na další dokumenty

#### **WSDL služby:**

dmvs-ws-api/is-dmvs/wsdl/R3cSouhlasEditoraZps/R3cSouhlasEditoraZps-v1.wsdl

#### **XSD služby:**

dmvs-ws-api/isdmvs-ws-api/xsd/IsDmvsWsApiV1/R3cSouhlasEditoraZps/R3cSouhlasEditoraZps-v1.xsd dmvs-ws-api/isdmvs-ws-api/xsd/IsDmvsWsApiV1/R3cSouhlasEditoraZps/CtiParametryPridelenehoUzemiDatav1.xsd

dmvs-ws-api/isdmvs-ws-

api/xsd/IsDmvsWsApiV1/R3cSouhlasEditoraZps/CtiParametryPridelenehoUzemiOdpovedData-v1.xsd dmvs-ws-api/isdmvs-ws-api/xsd/IsDmvsWsApiV1/R3cSouhlasEditoraZps/CtiParametryPridelenehoUzemiOdpovedv1.xsd

dmvs-ws-api/isdmvs-ws-api/xsd/IsDmvsWsApiV1/R3cSouhlasEditoraZps/CtiParametryPridelenehoUzemi-v1.xsd dmvs-ws-api/isdmvs-ws-api/xsd/IsDmvsWsApiV1/R3cSouhlasEditoraZps/OdmitniPrideleneUzemiData-v1.xsd dmvs-ws-api/isdmvs-ws-api/xsd/IsDmvsWsApiV1/R3cSouhlasEditoraZps/OdmitniPrideleneUzemiOdpoved-v1.xsd dmvs-ws-api/isdmvs-ws-api/xsd/IsDmvsWsApiV1/R3cSouhlasEditoraZps/OdmitniPrideleneUzemi-v1.xsd dmvs-ws-api/isdmvs-ws-api/xsd/IsDmvsWsApiV1/R3cSouhlasEditoraZps/PrideleneUzemiZadostData-v1.xsd dmvs-ws-api/isdmvs-ws-api/xsd/IsDmvsWsApiV1/R3cSouhlasEditoraZps/PrijmiPrideleneUzemiData-v1.xsd dmvs-ws-api/isdmvs-ws-api/xsd/IsDmvsWsApiV1/R3cSouhlasEditoraZps/PrijmiPrideleneUzemiOdpoved-v1.xsd dmvs-ws-api/isdmvs-ws-api/xsd/IsDmvsWsApiV1/R3cSouhlasEditoraZps/PrijmiPrideleneUzemi-v1.xsd

#### **Základní principy chování služeb a společné prvky služeb:**

CUZK\_DMVS\_zakladni\_principy\_chovani\_sluzeb.pdf